# LPS: Enumerados

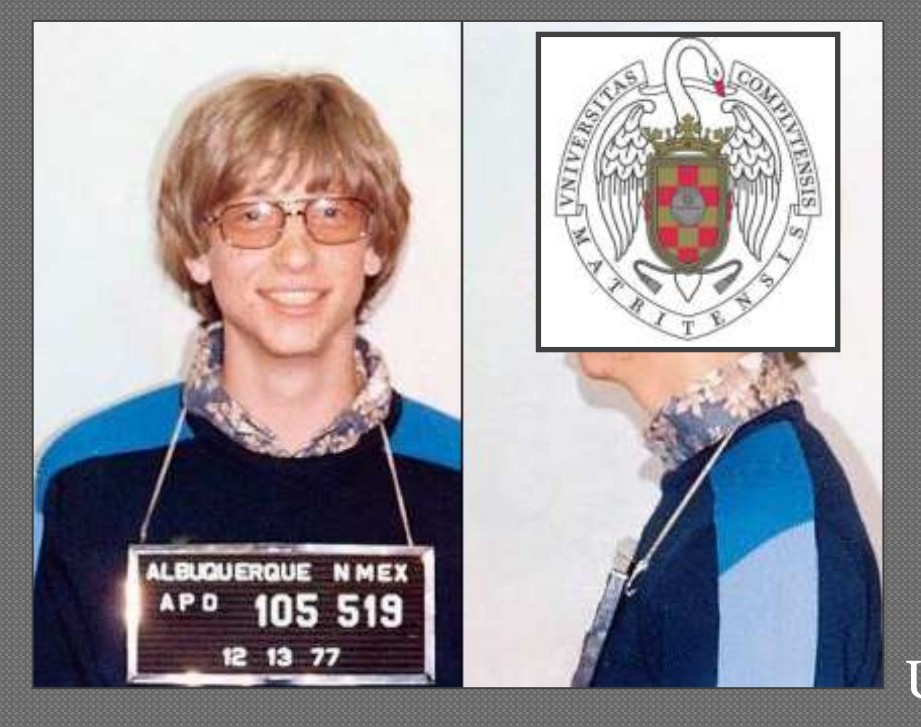

Federico Peinado [www.federicopeinado.es](http://www.federicopeinado.es/)

Depto. de Ingeniería del Software e Inteligencia Artificial <u>[disia.fdi.ucm.es](http://disia.fdi.ucm.es/)</u>

> Facultad de Informática [www.fdi.ucm.es](http://www.fdi.ucm.es/)

Universidad Complutense de Madrid [www.ucm.es](http://www.ucm.es/)

#### Enumerados

- Tipos definidos por el usuario (*Enum Types*) con una lista invariable de nombres propios como valores
	- Disponibles desde Java 1.5, y más potentes que en otros lenguajes
	- Se compilan como clases "predefinidas implícitamente" (extienden **java.lang.Enum** y tienen métodos predefinidos que veremos en el Javadoc- , aunque se pueden añadir más)
	- Sus valores son atributos estáticos, objetos que se construyen la primera vez que se utilizan) y que, curiosamente, son del propio tipo enumerado y se les puede añadir atributos y métodos propios

Referencias sobre enumerados

- Java Tutorials
	- <http://java.sun.com/docs/books/tutorial/java/javaOO/enum.html>
- Thinking in Java  $(4<sup>th</sup> Edition)$ 
	- Enumerated Types (páginas  $725 759$ )

Laboratorio de Programación de Sistemas – Enumerados

# Ejemplo

 Antes de Java 1.5 solían usarse constantes enteras para simular enumerados **class Semaforo { public static final int ROJO = 0; public static final int AMBAR = 1; public static final int VERDE = 2; }** La notación actual es mucho más elegante, segura y comprensible • Los valores se suelen seguir escribiendo en mayúsculas **enum Semaforo {ROJO, AMBAR, VERDE};** El compilador traduce los enumerados a una clase final **final class Semaforo extends java.lang.Enum { public static final Semaforo ROJO; public static final Semaforo AMBAR; public static final Semaforo VERDE; public static final Semaforo[] values(); public static final Semaforo valueOf(java.lang.String); static {};**

## Métodos interesantes

#### **int compareTo(E o)**

• Los enumerados son comparables (interfaz **Comparable**)

#### **boolean equals(E o)**

- Sólo en los enum **equals** es equivalente a **==**
- **String name()**
	- Devuelve el nombre del valor (como **toString**)

#### **int ordinal()**

• Devuelve posición del valor en la lista de valores **static E valueOf(String s)**

• Devuelve el valor *E* correspondiente al nombre *s*

### Uso de enumerados

- Normalmente todos los atributos estáticos en Java –como pasa con los enumerados- requieren que su nombre sea cualificado (indicando la clase a la que pertenecen)
	- Esto puede evitarse usando la cláusula **static import**
- Los enumerados resulta útiles para las instrucciones **switch**
	- Fíjate que justo en los **case** no hace falta cualificarlos

```
Semaforo color = ...;
switch(color) {
  case ROJO:
     color = Semaforo.VERDE;
    break;
  case VERDE:
     color = Semaforo.AMBAR;
    break;
  case AMBAR: 
    color = Semaforo.ROJO;
    break;
}
```
## Añadir código al enumerado

 Al heredar ya de **java.lang.Enum**, los enumerados no se pueden extender • Aunque sí se pueden sobrescribir los métodos que traen por defecto

```
 Así se añade código a un tipo enumerado:
public enum Die6fSymbol {
  ONE, TWO, THREE, FOUR, FIVE, SIX;
  int getValue() { 
    return ordinal()+1; 
  };
}
public enum OzWitch() {
  WEST("Miss Gulch"), EAST("Wicked Witch"),
  NORTH("Glinda"), SOUTH("Doh");
  private String description;
  private OzWitch(String desc) { description = desc;};
  public String getDesc() { return description;};
}
```
### Interfaces y enumerados

- Para definir "subcategorías" de un enumerado no se puede hacer con herencia, pero sí agrupando varios enumerados bajo una interfaz
	- De esta forma distintos tipos de enumerados se comportan como un solo tipo
	- Podemos incluso *forzar* a que se implementen ciertos métodos comunes

```
public interface Food {
  enum MainCourse implements Food {
    LASAGNE, BURRITO, LENTILS;
  }
  enum Dessert implements Food {
    TIRAMISU, GELATO, FRUIT;
  }
}
```
**Food food = MainCourse.LASAGNE; food = Dessert.TIRAMISU;**

# Añadir código a los valores

 Se pueden definir métodos abstractos del enumerado que son *sobreescritos e implementados* después por cada uno de los valores

```
 Así se añade código a los valores de un enumerado:
public enum Die6fSymbol implements DieSymbol {
  ONE {
    public String toString(){
     String s= "One's the Loneliest number"; 
     return s;
    }
  },
  TWO {
   public String toString(){
     String s= "Two's Company";
     return s;
   }
  },
};
```
# Ejemplos

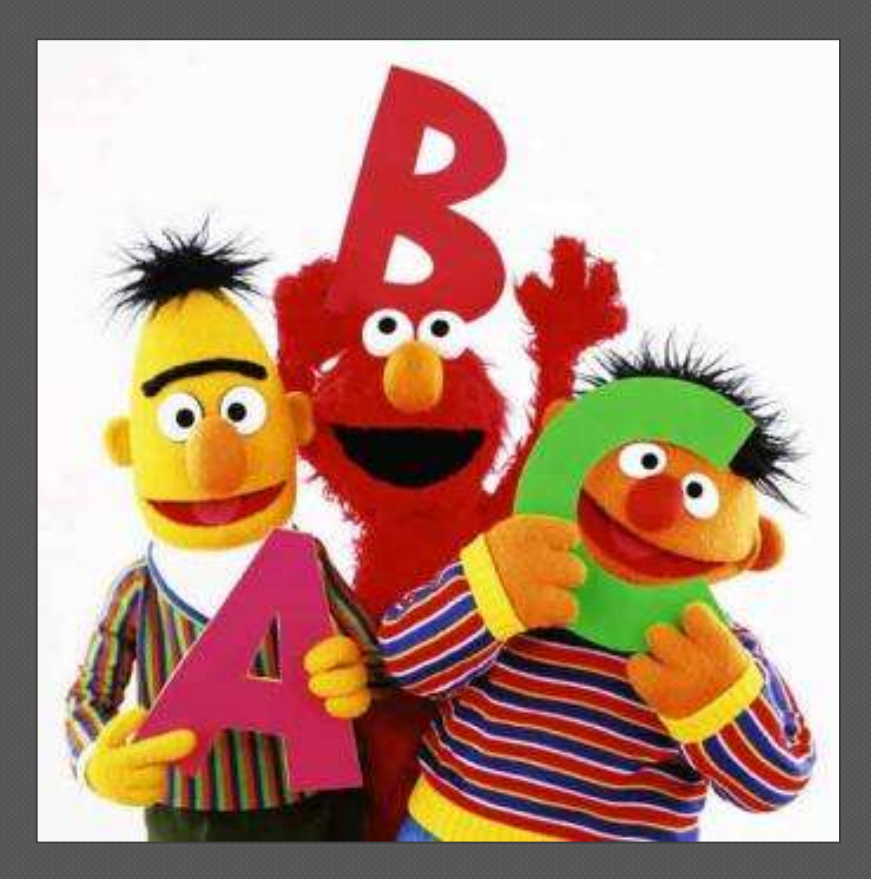

Laboratorio de Programación de Sistemas – Enumerados

#### Ejemplo Piedra, Papel o Tijeras

```
public enum Resultado {GANA, PIERDE, EMPATA};
public enum JuegoPPT {
  PIEDRA {
    public Resultado competir(JuegoPPT oponente) {
      return evaluar(TIJERAS, oponente);
    }
  },
  PAPEL {
    public Resultado competir(JuegoPPT oponente) {
      return evaluar(PIEDRA, oponente);
    }
  },
  TIJERAS { 
    public Resultado competir(JuegoPPT oponente) {
      return evaluar(PAPEL, oponente);
    }
  };
  public abstract Resultado competir(JuegoPPT oponente);
  public Resultado evaluar (JuegoPPT perdedor, JuegoPPT oponente) {
   if (oponente == this)
      return Resultado.EMPATA;
   else if (oponente == perdedor)
      return Resultado.GANA;
   else return Resultado.PIERDE;
  }
```
**}**

## Ejemplo Semáforo aleatorio

**import java.util.\*;**

```
public class GeneradorEnums {
 private static Random rand = new Random(47);
 public static <T extends Enum<T>> T random(Class<T> ec) {
    return random(ec.getEnumConstants());
  }
 public static <T> T random (T[] values) {
    return values[rand.nextInt(values.length)];
  }
}
enum Semaforo {ROJO, AMBAR, VERDE};
```

```
for (int i = 0; i<10; i++)
  System.out.print(GeneradorEnums.random(Semaforo.class) + ", ");
```
#### **Ejemplo de salida: AMBAR, VERDE, ROJO, ROJO, VERDE, AMBAR, VERDE, ROJO, AMBAR, AMBAR,**

Laboratorio de Programación de Sistemas – Enumerados

## Críticas, dudas, sugerencias...

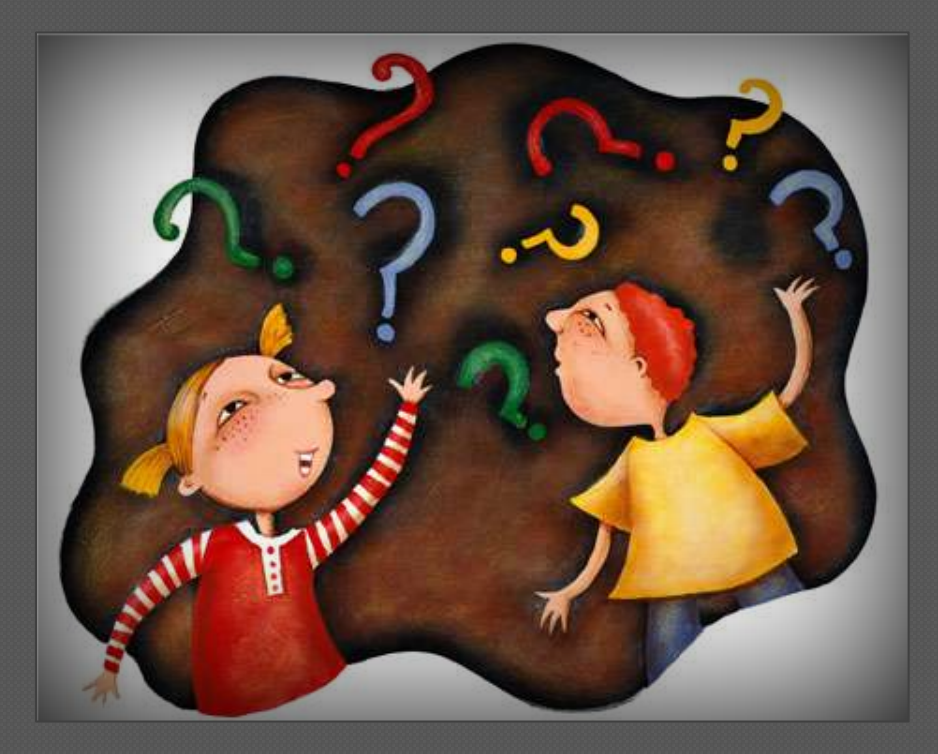

#### Federico Peinado [www.federicopeinado.es](http://www.federicopeinado.es/)